*Dynamic Health™* Makes Earning Continuing Education Contact Hours Easier Than Ever

**Your time is valuable.** Wouldn't it be great if earning contact hours was seamlessly integrated into your daily workflow? With *Dynamic Health* it can be. New personalization features allow you to effortlessly earn contact hours every time you use *Dynamic Health* to answer a clinical question. Simply create a personal user account and it will automatically track contact hours for all your *Dynamic Health* usage. Credits can be claimed by answering a few simple practice and knowledge-based questions at your leisure.

## *Dynamic Health* **CEs…**

- Are accredited by the American Nurses Credentialing Center's Commission on Accreditation
- Can be earned on both the web and mobile applications
- Foster a culture of lifelong learning and critical thinking
- Allow you to easily earn contact hours throughout the course of you daily workflow

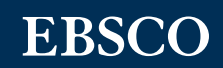

## **Start Earning CEs by Creating a Personal User Account Today:**

- 1. Access *Dynamic Health* from your institution and click the person icon at the top right of the screen.
- 2. A pop-out will appear. Click the "Register Now" link.
- 3. The link will take you to the Personal Account registration page. Complete the form and click the "Register" button. After clicking "Register", your personal account is created. **Note:** Once your account is created, it is important to sign in with your credentials to ensure your new account is affiliated with your institution.
- 4. The first time you log in, you are prompted to read the Personal Data Retention and Usage policy. Select the "Yes" button to consent to the collection of your personalized data and click "Continue" to finish setting up your account. **Note:** This will only appear the first time you register or if this policy is changed at any time in future.
- 5. You can now access *Dynamic Health* on any device by visiting www.dynahealth.com and logging in using these credentials.

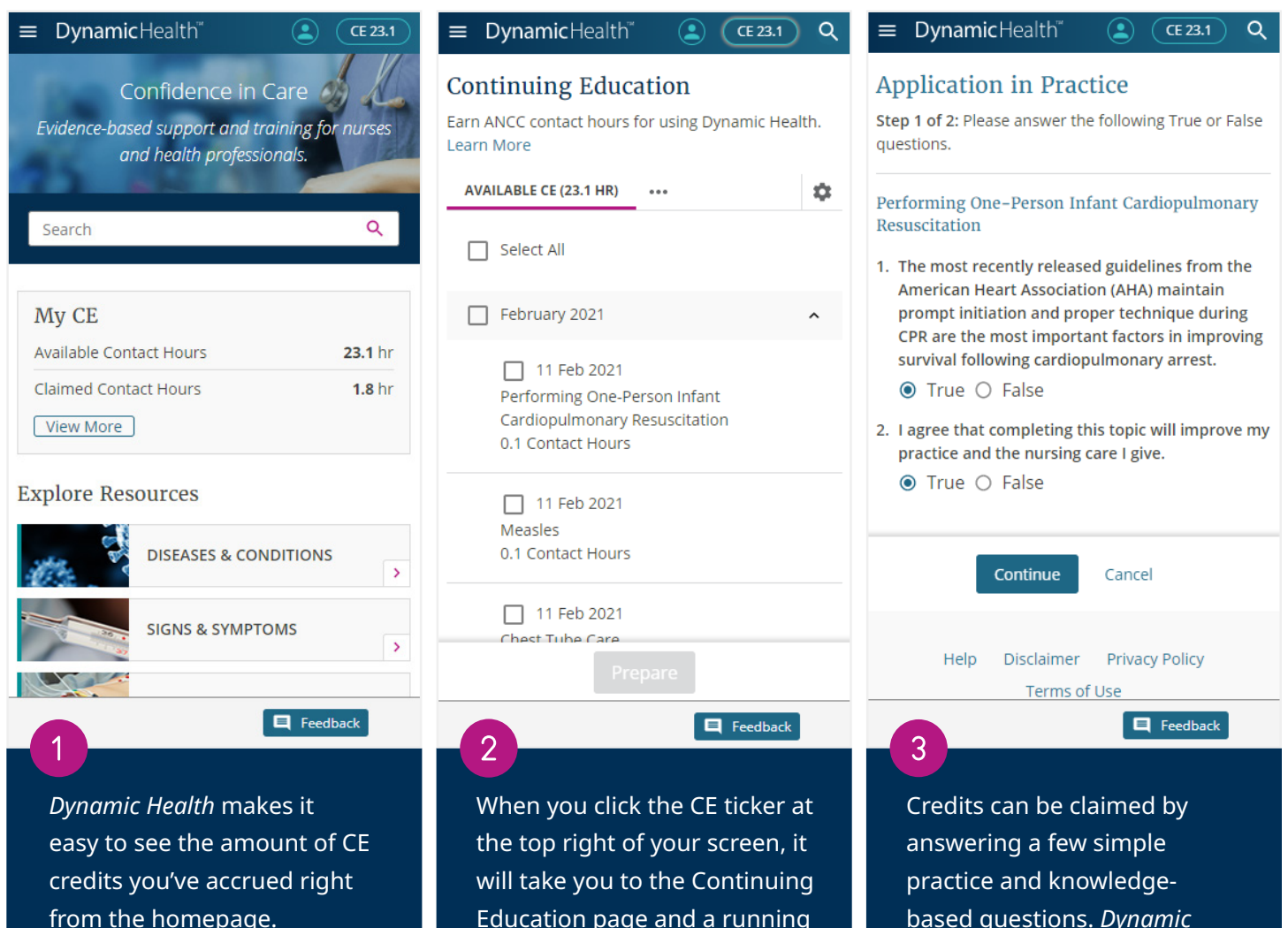

chronological list of your available CE credits.

based questions. *Dynamic Health* conveniently stores all of your claimed CEs and PDF certificates.

## **EBSCO**